# CS 225

#### **Data Structures**

September 28 – Trees G Carl Evans

# Tree Terminology

- Find an **edge** that is not on the longest **path** in the tree. Give that edge a reasonable name.
- One of the vertices is called the **root** of the tree. Which one?
- Make an "word" containing the names of the vertices that have a **parent** but no **sibling**.
- How many parents does each vertex have?
- Which vertex has the fewest children?
- Which vertex has the most ancestors?
- Which vertex has the most **descendants**?
- List all the vertices is b's left **subtree**.
- List all the **leaves** in the tree.

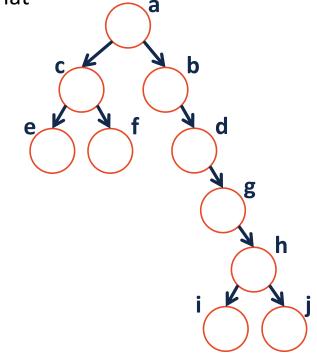

# Binary Tree – Defined A *binary tree* T is either:

OR

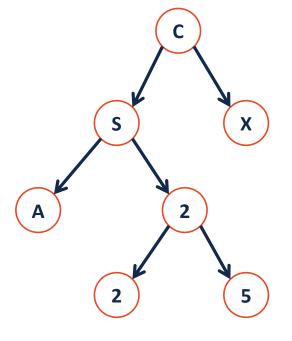

# Tree Property: height

height(T): length of the longest path
from the root to a leaf

**Given a binary tree T:** 

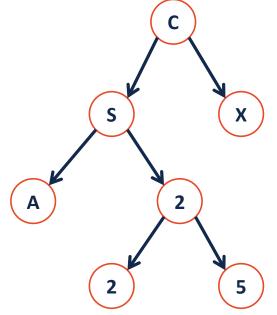

height(T) =

# Tree Property: full A tree *F* is full if and only if:

1.

2.

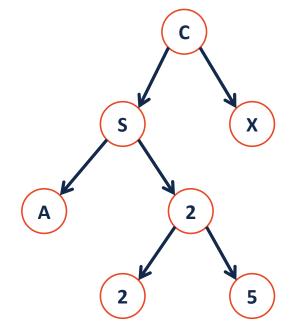

## Tree Property: perfect

A **perfect** tree **P** is defined in terms of the tree's height.

Let **P**<sub>h</sub> be a perfect tree of height **h**, and:

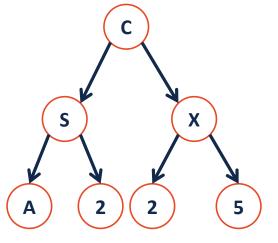

1.

2.

#### Tree Property: complete

**Conceptually**: A perfect tree for every level except the last, where the last level if "pushed to the left".

**Slightly more formal**: For all levels k in [0, h-1], k has 2<sup>k</sup> nodes. For level h, all nodes are "pushed to the left".

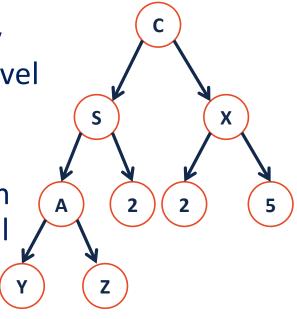

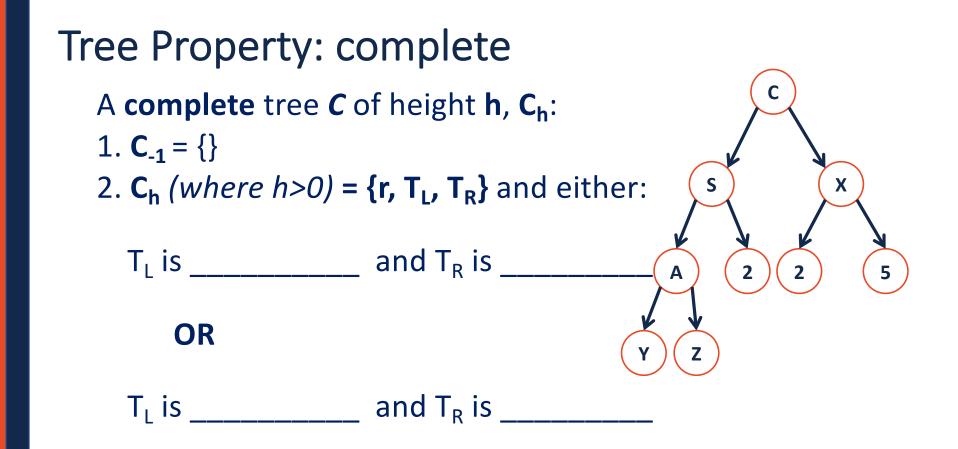

# Tree Property: complete Is every full tree complete?

#### If every **complete** tree **full**?

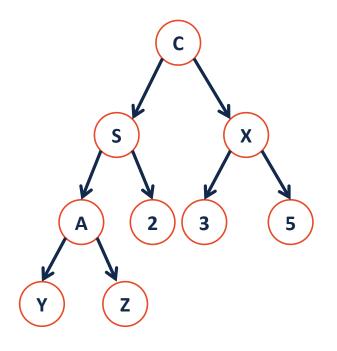

# CS 225 has over 50 hours of open office hours each week, <u>lots</u> of time to get help!

CS 225 has over 50 hours of open office hours each week, <u>lots</u> of time to get help!

**1.** Understand the problem, don't just give up.

- "I segfaulted" is not enough. Where? Any idea why?

CS 225 has over 50 hours of open office hours each week, <u>lots</u> of time to get help!

**2.** Your topic must be specific to one function, one test case, or one exam question.

- Helps us know what to focus on before we see you!
- Helps your peers to ensure all get questions answered!

CS 225 has over 50 hours of open office hours each week, <u>lots</u> of time to get help!

3. Get stuck, get help – not the other way around.
- If you immediately re-add yourself, you're setting yourself up for failure.

# CS 225 has over 50 hours of open office hours each week, <u>lots</u> of time to get help!

4. Be awesome.

# Tree ADT

## Tree ADT

insert, inserts an element to the tree.

**remove**, removes an element from the tree.

traverse,

#### BinaryTree.h

```
#pragma once
 1
 2
 3
   template <class T>
   class BinaryTree {
 4
    public:
 5
       /* ... */
 6
 7
 8
    private:
 9
10
11
12
13
14
15
16
17
18
19
   };
```

# Trees aren't new:

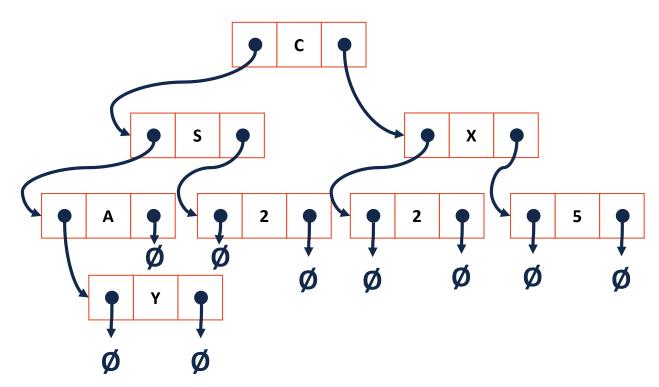

### Trees aren't new:

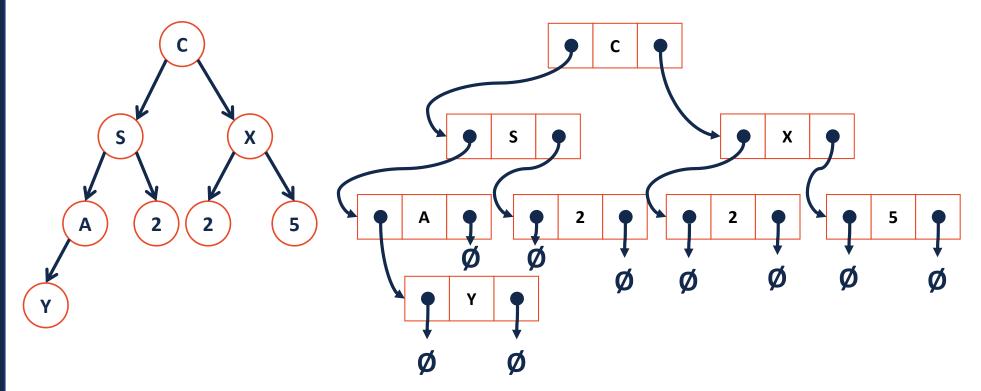

**Theorem:** If there are **n** data items in our representation of a binary tree, then there are \_\_\_\_\_\_ NULL pointers.

#### **Base Cases:**

n = 0:

n = 1:

n = 2:

**Induction Hypothesis:** 

Consider an arbitrary tree **T** containing **n** data elements:

# Traversals

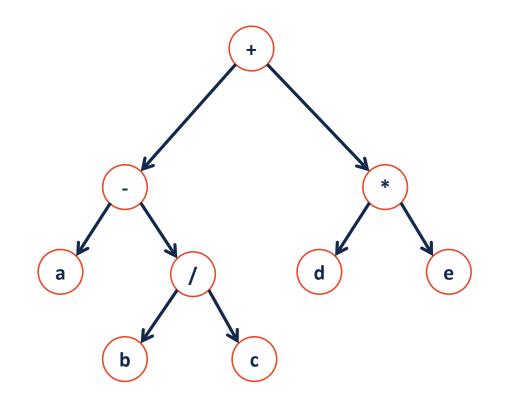

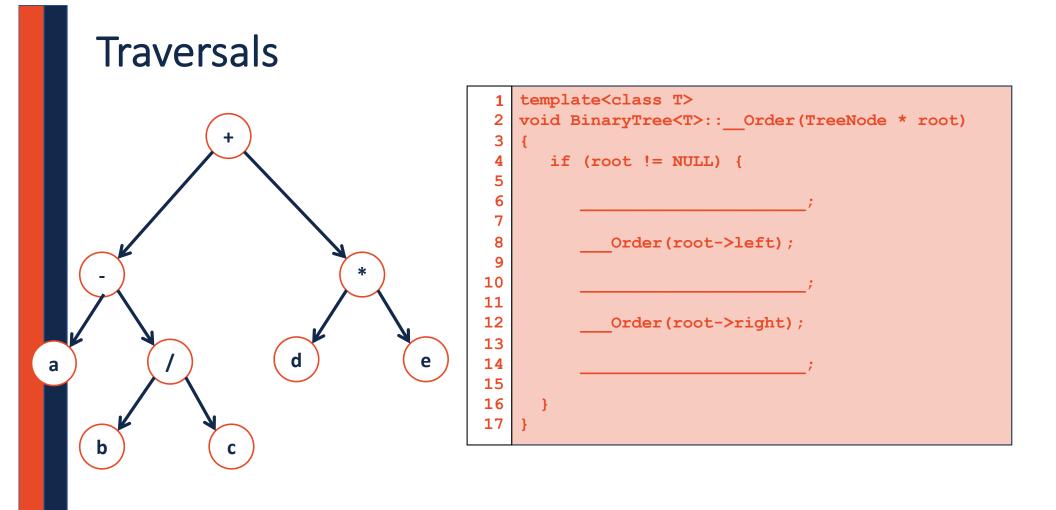

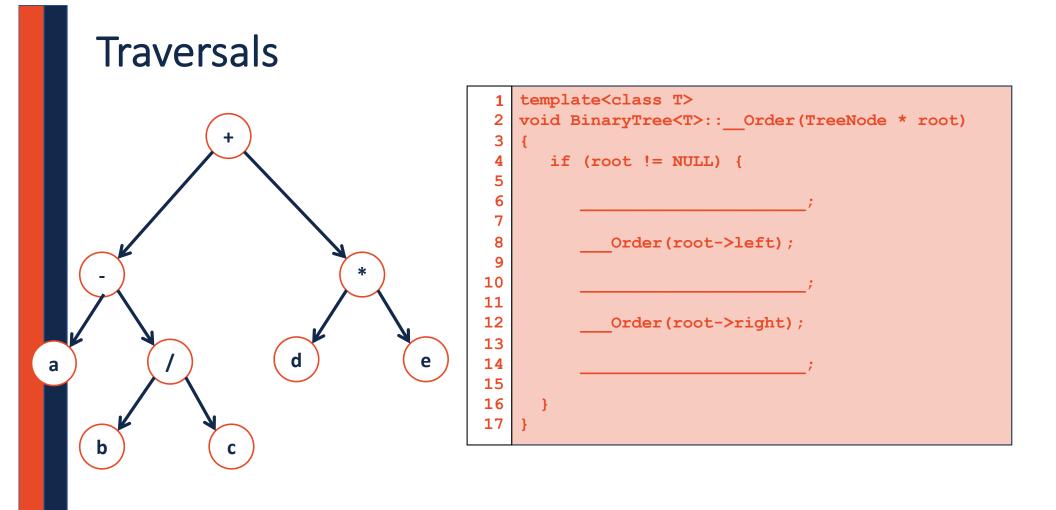

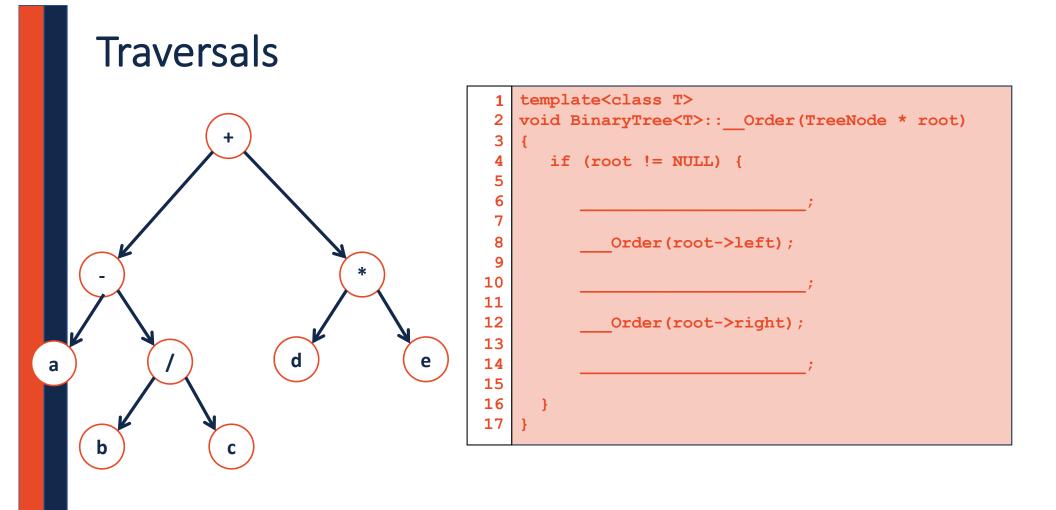